# Министерство науки и высшего образования Российской Федерации Федеральное государственное бюджетное образовательное учреждение высшего образования «Владимирский государственный университет имени Александра Григорьевича и Николая Григорьевича Столетовых»

 $(BJITY)$ УТВЕРЖДА) Проректор по образовательной деятельности **А.А.Панфилов**  $O<sup>o</sup>$ « 31  $\mathcal{V}$  $2020r$ .

# РАБОЧАЯ ПРОГРАММА ДИСЦИПЛИНЫ ПРОГРАММНОЕ ОБЕСПЕЧЕНИЕ ДЛЯ МАТЕМАТИЧЕСКИХ И ИНЖЕНЕРНЫХ РАСЧЁТОВ

Направление подготовки: 02.03.03 Математическое обеспечение и администрирование информационных систем

Профиль/программа подготовки: Проектирование и защита информационных систем и баз данных

Уровень высшего образования: бакалавриат

Форма обучения: очная

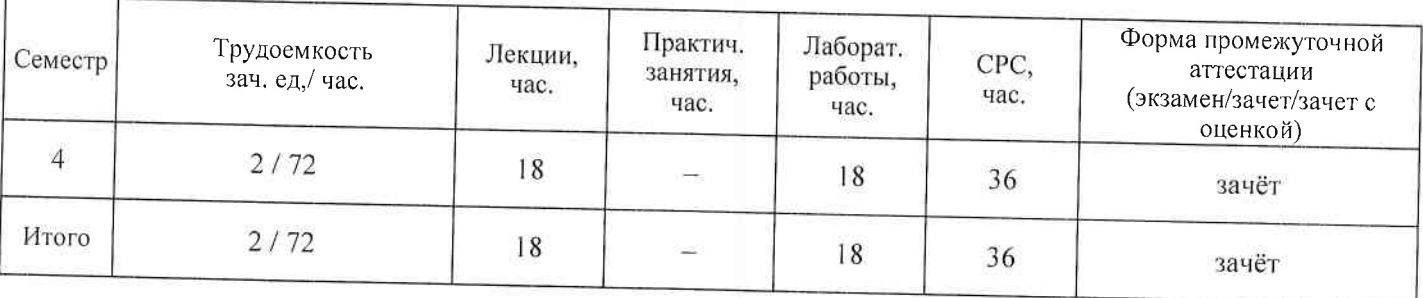

## 1. ЦЕЛИ ОСВОЕНИЯ ЛИСЦИПЛИНЫ

Цель освоения дисциплины: приобретение общих обзорных знаний о современном программном обеспечении, используемом в ходе математических и инженерных расчётов, а также получение практических навыков использования отдельных программных продуктов такого типа. Для достижения цели предполагается решение следующих задач:

- знакомство с проблематикой современных методов, технологий подготовки и автоматизации решения научных и инженерных залач:
- практическое освоение возможностей, предоставляемых современными программными  $\bullet$ пакетами инженерных расчётов, в первую очередь, пакетами MATLAB и Mathcad.

#### $2.$ МЕСТО ДИСЦИПЛИНЫ В СТРУКТУРЕ ОПОП ВО

Дисциплина «Программное обеспечение для математических и инженерных расчётов» относится к дисциплинам по выбору части, формируемой участниками образовательных отношений, блока Б1 Дисциплины (модули) учебного плана.

Пререквизиты дисциплины. Изучение данной дисциплины проходит в четвёртом семестре и опирается на результатах изучения дисциплин: «Информационные технологии в профессиональной деятельности». «Основы программирования», «Математический анализ». «Архитектура компьютеров». «Численные методы». «Объектно-ориентированное программирование». «Иностранный язык».

Результаты освоения могут быть использованы в рамках большинства дисциплин и практик учебного плана, а также при выполнении выпускной квалификационной работы.

#### $\mathbf{3}$ . ПЛАНИРУЕМЫЕ РЕЗУЛЬТАТЫ ОБУЧЕНИЯ ПО ЛИСШИПЛИНЕ

Планируемые результаты обучения по дисциплине, соотнесенные с планируемыми результатами освоения ОПОП.

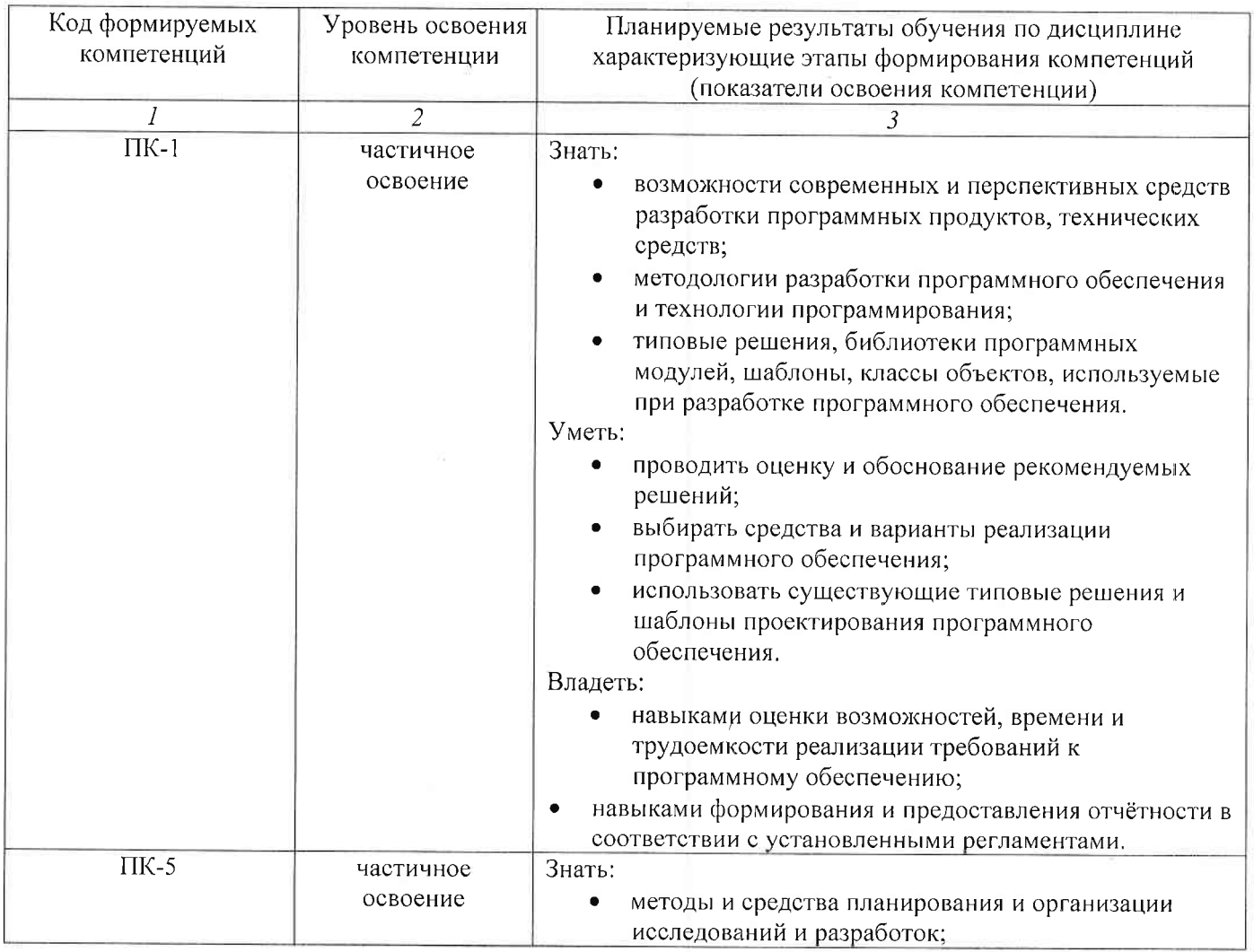

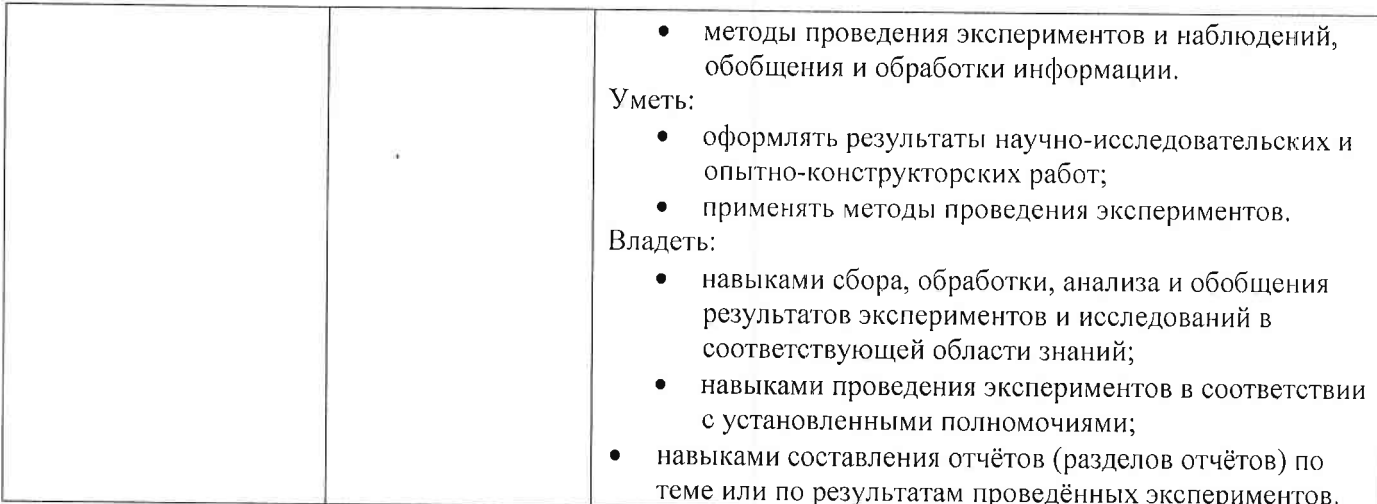

#### 4. ОБЪЕМ И СТРУКТУРА ДИСЦИПЛИНЫ

Трудоемкость дисциплины составляет 2 зачетных единицы, 72 часа.

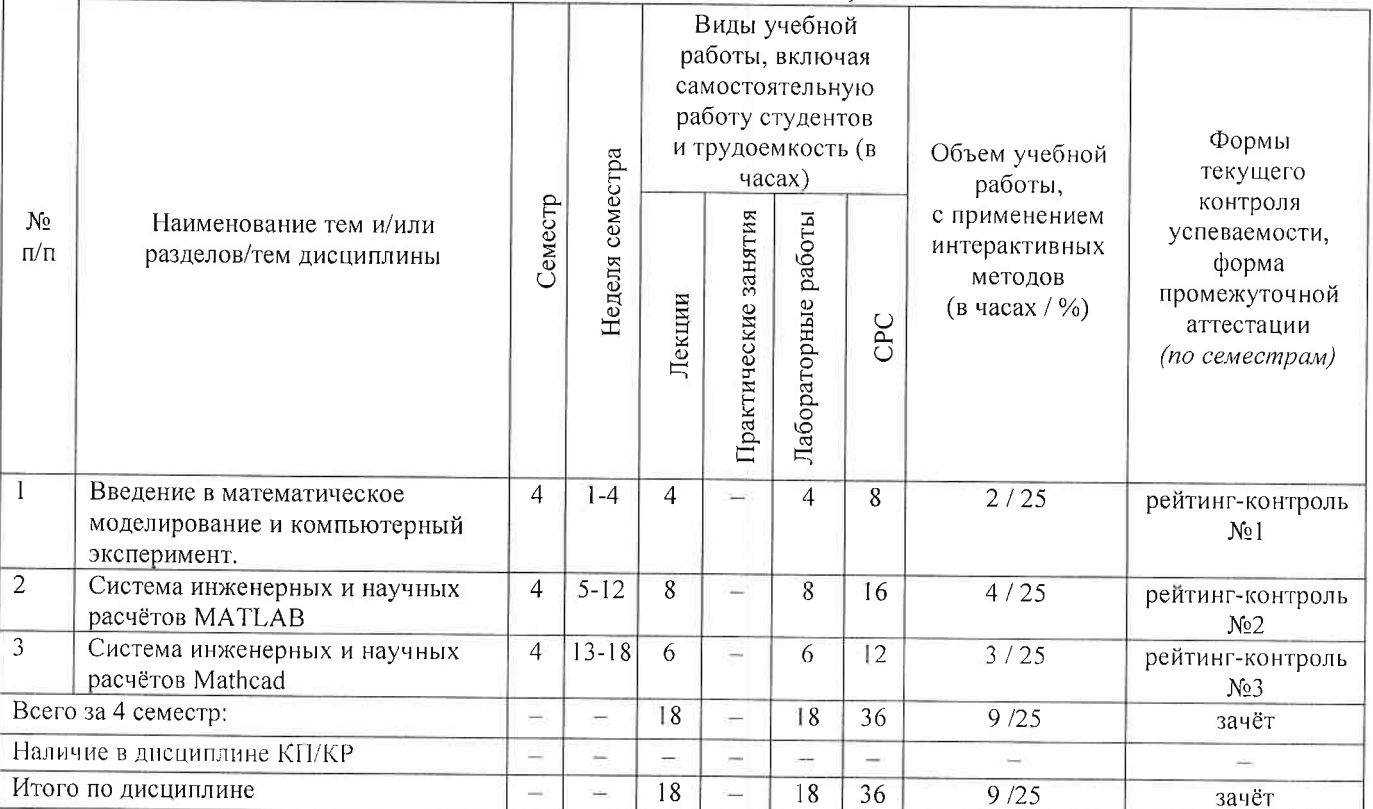

#### Содержание лекционных занятий по дисциплине

# Раздел 1. Введение в математическое моделирование и компьютерный эксперимент.

- 1) Введение. Общие сведения о математическом моделировании и компьютерном эксперименте. Программные системы для научных и инженерных расчётов (Mathcad, Maple, Mathematica, COMSOL u òp.).
- 2) Обзор возможностей публикации результатов научных исследований и необходимого для этого программного обеспечения (научные издания и их рейтинги; текстовые и графические редакторы, защита научного приоритета).

# Раздел 2. Система инженерных и научных расчётов МАТLAB.

- 3) Обзор возможностей системы МАТLAB. Сравнение с альтернативными системами. Архитектура системы МАТLAВ. Режимы работы в системе МАТLAВ. Основные операторы и функции для математических расчётов и выполнения компьютерных экспериментов. Графические возможности системы МАТLAB. сравнение с возможностями  $\mathcal{U}$ x альтернативных систем.
- 4) Управляющие конструкции языка MATLAB. Оптимизация использования ресурсов в MATLAB.
- 5) Основы программного параллелизма в МАТLAB.

6) Возможности МАТLAВ по интеграции с другими системами. Построение графического интерфейса пользователя. Основные возможности среды Simulink.

# Раздел 3. Система инженерных и научных расчётов Mathcad.

- 7) Символьные вычисления в Mathcad. Графические возможности Mathcad.
- 8) Программирование в Mathcad.
- 9) Возможности Mathcad по интеграции с другими системами. Документирование в Mathcad.

## Содержание лабораторных занятий по дисциплине

Раздел 1. Введение в математическое моделирование и компьютерный эксперимент.

1) Планирование вычислительного эксперимента (4 ч.).

# Раздел 2. Система инженерных и научных расчётов МАТLAB.

- 1) Настройка системы МАТLAB. Разработка и запуск М-файлов. Визуализация результатов вычислений в системе МАТLAВ (2 ч.).
- 2) Оптимизация использования ресурсов в МАТLAB (2 ч.).
- 3) Автоматизация компьютерного эксперимента в МАТLAB (2 ч.).
- 4) Параллельные вычисления в МАТLAВ (2 ч.).

## Раздел 3. Система инженерных и научных расчётов Mathcad.

- 1) Символьные вычисления в системе Mathcad (2 ч.).
- 2) Программирование в системе Mathcad (4 ч.).

## 5. ОБРАЗОВАТЕЛЬНЫЕ ТЕХНОЛОГИИ

В преподавании дисциплины «Программное обеспечение для математических и инженерных расчётов» используются разнообразные образовательные технологии как традиционные, так и с применением активных и интерактивных методов обучения.

Активные и интерактивные методы обучения:

- Разбор конкретных ситуаций (все лекционные занятия; все лабораторные занятия);
- Работа в малых группах (все лабораторные занятия, самостоятельная работа);
- Уровневая дифференциация (контрольные мероприятия).

# 6. ОЦЕНОЧНЫЕ СРЕДСТВА ДЛЯ ТЕКУЩЕГО КОНТРОЛЯ УСПЕВАЕМОСТИ, ПРОМЕЖУТОЧНОЙ АТТЕСТАЦИИ ПО ИТОГАМ ОСВОЕНИЯ ДИСЦИПЛИНЫ И УЧЕБНО-МЕТОДИЧЕСКОЕ ОБЕСПЕЧЕНИЕ САМОСТОЯТЕЛЬНОЙ РАБОТЫ СТУДЕНТОВ

#### Текущий контроль успеваемости студентов

#### Примерный перечень вопросов к рейтинг-контролю №1

- 1) Области применения компьютерных технологий в научных исследованиях и инженерных расчётах.
- 2) Общие принципы построения математических моделей.
- 3) Общая схема проведения компьютерного эксперимента.
- 4) Разновидности и примеры программного обеспечения, используемого в научных исследованиях и инженерных расчётах.
- 5) Сравнительный анализ программных систем, используемых в научных и инженерных расчётах.
- 6) Способы публикации результатов научных исследований.
- 7) Основные рейтинги научных изданий и принципы их формирования.
- 8) Обзор программных средств, используемых при публикации результатов научных исследований.
- 9) Понятие научного приоритета. Компьютерные средства защиты и подтверждения научного приоритета.

#### Примерный перечень вопросов к рейтинг-контролю №2

- 1) Архитектура и основные возможности системы МАТLAB.
- 2) Способы описания и инициализации матриц в МАТLAB.
- 3) Выполнение операций над данными в системе МАТLAB.
- 4) Основные возможности визуализации данных в МАТLAB.

5) Операторы ветвления в языке МАТLAB.

6) Операторы цикла в языке МАТLAB.

7) Проблема фрагментации памяти в МАТLAB и способы её решения.

8) Способы увеличения скорости работы MATLAB-программ.

9) Основные возможности профилировщика МАТLАВ и способы его использования.

10) Архитектура параллельных вычислений в МАТLAB.

11) Оператор parfor: синтаксис, способы использования, ограничения.

12) Режим spmd: синтаксис, основные функции описания распределённых данных, ограничения.

13) Способы импорта и экспорта данных в системе МАТLAB.

- 14) Построение графического интерфейса пользователя в МАТLAB: основные возможности, средства и ограничения.
- 15) Основные функции и области применения среды Simulink.

#### Примерный перечень вопросов к рейтинг-контролю №3

- 1) Архитектура и основные возможности системы Mathcad.
- 2) Форматы файлов Mathcad.
- 3) Особенности выполнения символьных вычислений в Mathcad.
- 4) Особенности выполнения численных расчётов в Mathcad.
- 5) Визуализация данных в Mathcad.
- 6) Синтаксис и инструментарий программирования в Mathcad.
- 7) Импорт и экспорт данных в Mathcad.
- 8) Документирование в Mathcad и интеграция с внешними программными системами.

# Промежуточная аттестация по итогам освоения дисциплины (зачёт).

#### Примерный перечень вопросов к зачёту

- 1) Общие принципы построения математических моделей и проведения компьютерного эксперимента.
- 2) Разновидности и примеры программного обеспечения, используемого в научных исследованиях и инженерных расчётах. Сравнительный анализ программных систем, используемых в научных и инженерных расчётах.
- 3) Способы публикации результатов научных исследований. Основные рейтинги научных изданий и принципы их формирования.
- 4) Обзор программных средств, используемых при публикации результатов научных исследований.
- 5) Архитектура и основные возможности системы МАТLAB.
- 6) Способы описания и инициализации матриц в МАТLAB.
- 7) Выполнение операций над данными в системе МАТLAB.
- 8) Основные возможности визуализации данных в МАТLAB.

9) Операторы ветвления и цикла в языке MATLAB.

10) Способы увеличения скорости работы MATLAB-программ.

11) Архитектура параллельных вычислений в МАТLAB. Оператор parfor. Режим spmd.

12) Способы импорта и экспорта данных в системе МАТLAB.

13) Основные функции и области применения среды Simulink.

14) Архитектура и основные возможности системы Mathcad.

15) Форматы файлов Mathcad. Особенности выполнения символьных вычислений в Mathcad.

16) Особенности выполнения численных расчётов в Mathcad.

17) Визуализация данных в Mathcad.

18) Синтаксис и инструментарий программирования в Mathcad.

19) Импорт и экспорт данных в Mathcad. Интеграция с внешними программными системами.

Самостоятельная работа студентов по дисциплине «Программное обеспечение для математических и инженерных расчётов» включает в себя следующие виды деятельности:

1) проработку учебного материала по конспектам, учебной и научной литературе, в том числе по вопросам, не рассмотренным на аудиторных занятиях;

2) подготовку к лабораторным занятиям, требующую совместного выполнения малыми группами студентов рассматриваемых на лекциях отдельных вопросов использования систем МАТLАВ и Mathcad:

3) подготовку по всем видам контрольных мероприятий, в том числе к текущему контролю знаний и промежуточной аттестации.

#### Вопросы для самостоятельной работы студентов

- 1) Основные возможности системы Mathematica.
- 2) Основные возможности системы COMSOL.
- 3) Обзор инструментальных пакетов MATLAB (MATLAB Toolboxes).
- 4) Программные способы настройки графиков в МАТLAB.
- 5) Программные способы создания возможностей интерактивного взаимодействия пользователя с графическими объектами МАТLAB.
- 6) Основные возможности MATLAB Compiler.
- 7) Создание распространяемых МАТLAB-приложений.
- 8) Возможности сервиса arXiv.org и принципы работы с ним.
- 9) Работа с единицами измерения в Mathcad.
- 10) Создание и использование шаблонов в Mathcad.

Фонд оценочных средств для проведения аттестации уровня сформированности компетенций обучающихся по дисциплине оформляется отдельным документом.

# 7. УЧЕБНО-МЕТОДИЧЕСКОЕ И ИНФОРМАЦИОННОЕ ОБЕСПЕЧЕНИЕ ДИСЦИПЛИНЫ

#### 7.1. Книгообеспеченность

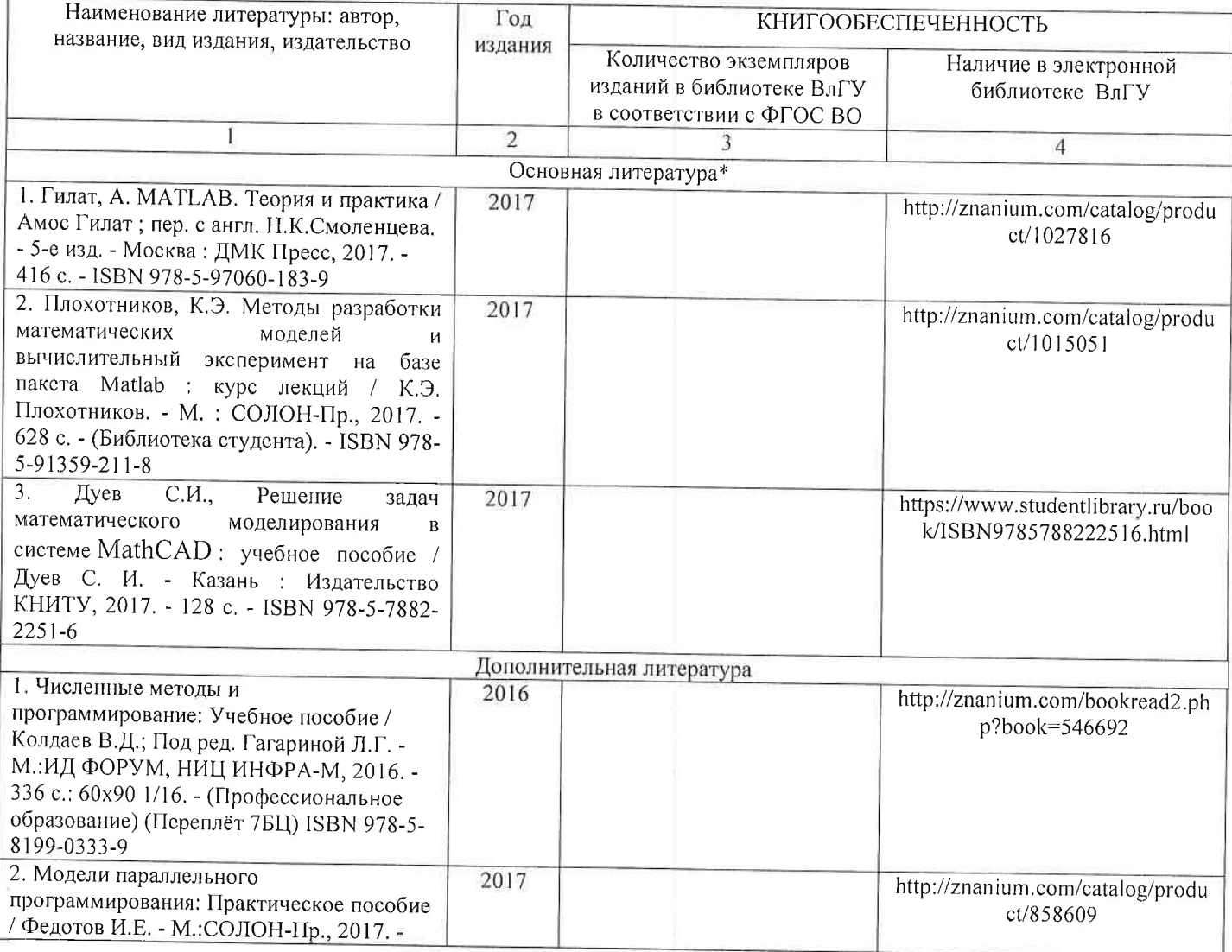

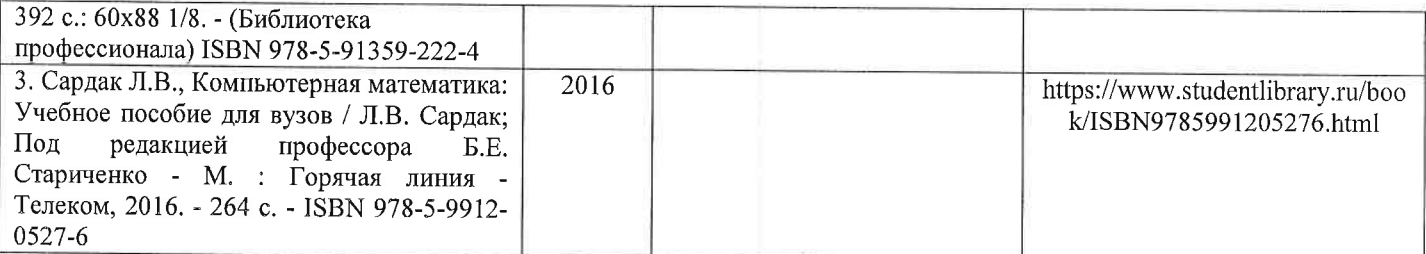

#### 7.2. Периодические издания

- 1. Вестник компьютерных и информационных технологий, ISSN: 1810-7206.
- 2. Computerworld Россия, ISSN: 1560-5213.
- 3. Мир ПК, ISSN: 0235-3520.

#### 7.3. Интернет-ресурсы

- 1. Раздел «МАТLАВ» на сайте Центра инженерных технологий и моделирования // Режим доступа: https://exponenta.ru/matlab
- 2. РТС Mathcad // Режим доступа: https://www.mathcad.com/ru/
- 3. COMSOL Multiphysics® ПО для мультифизического моделирования // Режим доступа: https://www.comsol.ru/

# 8. МАТЕРИАЛЬНО-ТЕХНИЧЕСКОЕ ОБЕСПЕЧЕНИЕ ДИСЦИПЛИНЫ

Для реализации данной дисциплины имеются специальные помещения для проведения занятий лекционного типа, лабораторных занятий, текущего контроля и промежуточной аттестации, а также помещения для самостоятельной работы.

Лабораторные занятия проводятся в компьютерном классе (100-3, 1226-3, 5116-3 или аналогичной аудитории в зависимости от сетки расписания).

Перечень используемого лицензионного программного обеспечения:

- 1) MS Word;
- 2) MATLAB:
- 3) Mathcad.

Рабочую программу составил Лексин А.Ю.

(ФИО, подпись)

Рецензент

(представитель работодателя) Ген. Директор ООО «ФС-Сервис» Квасов-Д (место работы, должность, ФИО, подпись)

Программа рассмотрена и одобрена на заседании кафедры физики и прикладной математики Протокол № 1 от 31.08.2020 года Заведующий кафедрой

(ФИО ибдпись)

Аракелян С.М.

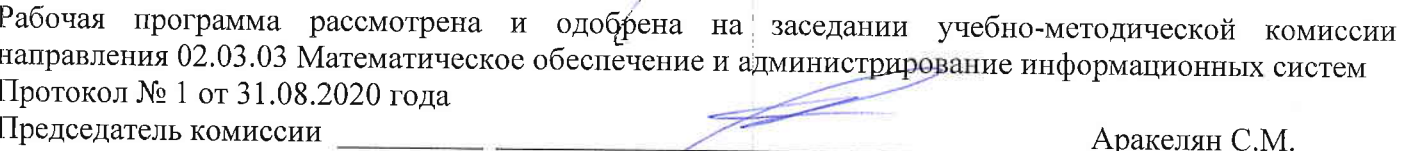

(ФИО, подпись)

# ЛИСТ ПЕРЕУТВЕРЖДЕНИЯ<br>РАБОЧЕЙ ПРОГРАММЫ ДИСЦИПЛИНЫ

. .

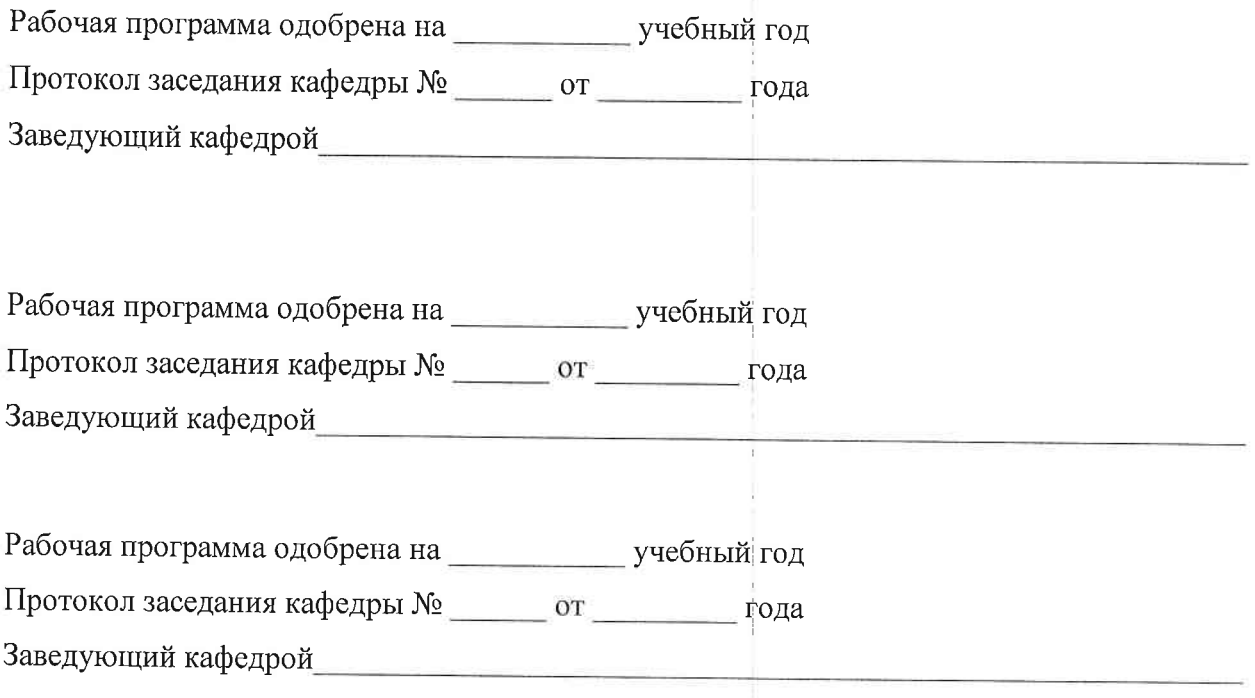